Fac-Simile indicativi di Domanda di Partecipazione (raggruppamento)

Al Comune di Giugliano in Campania Corso Campano n. 200 80014 Giugliano in Campania (NA)

I sottoscritti<sup>-</sup>

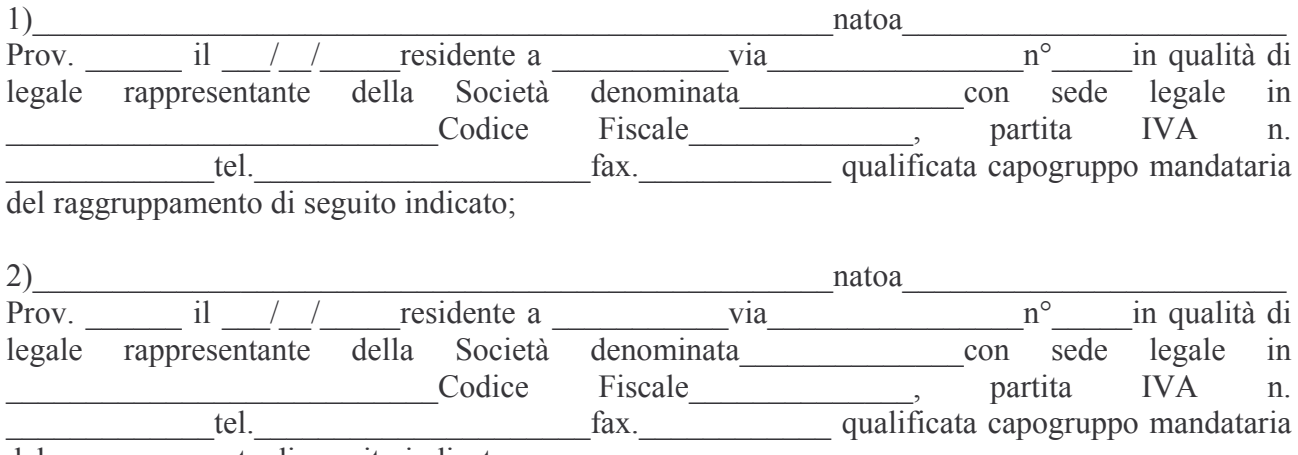

del raggruppamento di seguito indicato;

3) (ripetere per ogni impresa componente il raggruppamento)

costituitosi allo In quanto facuti parte del raggruppamento denominato scopo di partecipare alla procedura di selezione del gestore della farmacia comunale

## **CHIEDONO**

## **CHIEDE**

Di partecipare alla selezione indetta dal Comune di Giugliano in Campania per la scelta del concessionario gestore della farmacia comunale.

A tal fine, ai sensi degli artt. 46 e 47 e seguenti del d.p.r. 28 dicembre 2000, n. 445,

## **DICHIARANO**

- 1. di aver preso visione e di accettare pienamente ed incondizionatamente tutte le clausole dell'Avviso, del disciplinare e dei relativi allegati :
- 2. di essere consapevoli delle sanzioni pewnali previste dall'art. 76 del D.P.R. n. 445/2000 per l'ipotesi di falsità in atti e dichiarazioni mendaci indicate nella dichiarazione;
- 3. che verrà nominato in qualità di Direttore della Framacia comunale il Dr. Cod. Fiscale contracts be a maturato

un'esperienza almeno quadriennale nella gestione di farmacia, comprovata dai documenti allegati.

SI IMPEGNANO QUALORA IL RAGGRUPPAMENTO RISULTI AGGIUDICATARIO **DELLA GARA** 

- a costituire una società destinata a gestire la farmacia comunale di Giugliano in Campania  $\omega_{\rm{max}}$ secondo le indicazioni contenute nel bando di gara;
- (qualora società di capitali) a presentare al Comune di Giugliano in Campanialo statuto e  $\Delta \sim 10^4$

## **ALLEGANO**

- $\omega_{\rm{eff}}$ per ogni socio – persona física, la dichiarazione prevista per i concorrenti persone físiche, ad eccezione di quanto previsto ai punti 1,4,5,9
- per ogni socio persona giuridica, la dichiarazione prevista per i concorrenti società, ad  $\omega_{\rm{eff}}$ eccezione di quanto previsto ai punti 10, 11 e 12.

Ai sensi degli art. 38 e 47 del D.P.R. n. 445/2000 il sottoscritto allega alla presente domanda una copia fotostatica integrale non autenticata del roprio documento d'identità in corso di validità.

Ai fini della presente procedura, i sottoscrittori eleggono domicilio in tel. <u>fax</u> fax e chiedono che tutte le comunicazioni dell'Amministrazione comunale siano inviate alla capogruppo mandataria in tale indirizzo.

Per

Firma

Per

Firma

Per

Firma

DATA / /2011.